## Empêcher les cyberattaques

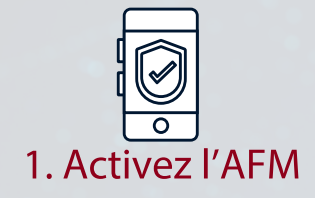

L'authentification à facteurs multiples valide votre identité et nécessite votre approbation pour accéder aux applications.

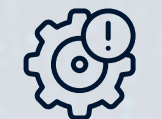

Passez à la dernière version de votre logiciel pour bénéficier des dernières fonctionnalités de sécurité. 2. Mettez à jour l'OS et le logiciel

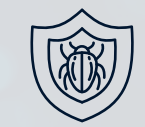

## Ceci permettra de détecter et de retirer les virus et les logiciels malveillants de votre ordinateur. 3. Utilisez un antivirus

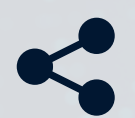

ple.

Ne divulguez pas vos informations personnelles à des personnes non autorisées. 4. Ne partagez jamais vos informations

Les cybercriminels introduisent des virus dans votre ordinateur à partir de fichiers joints dans des courriels. N'ouvrez pas les liens provenant d'expéditeurs inconnus. 5.Supprimez les courriels douteux

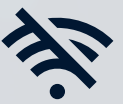

Vous êtes vulnérable aux cyberattaques lorsque vous vous connectez à un réseau public. 6. Évitez les wifi non sécurisés

Apprenez-en davantage à propos de la sécurité informatique : les Technologies de l'information ti.uottawa.ca/securite

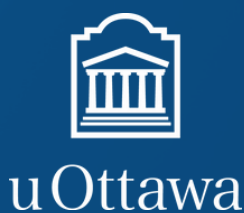